## *Des Codecs pour Windows Vista et Windows XP*

**Info** Posté par : JerryG Publi $\tilde{A}$ ©e le : 23/7/2008 14:49:10

Fier de ses 180 millions d'aficionados de Windows Vista, le syst me d'exploitation Next-Gen de Microsoft, s'enrichit d'un *nouveau pack de codecs vid*éo, finie la gal re des lecteurs de média qui refusent d'ouvrir un fichier vidéo, *le pack 4.7.2* se présente comme un salvateur. Si vous avez déjà installé un pack de codecs pour Windows Vista en règle générale quand on change de pack, on d $\tilde{A}$ ©sinstalle celui-ci et bien avec cette nouvelle mouture, ce ne sera plus nécessaire, tout se fera en parfaite transparence sur votre Windows.

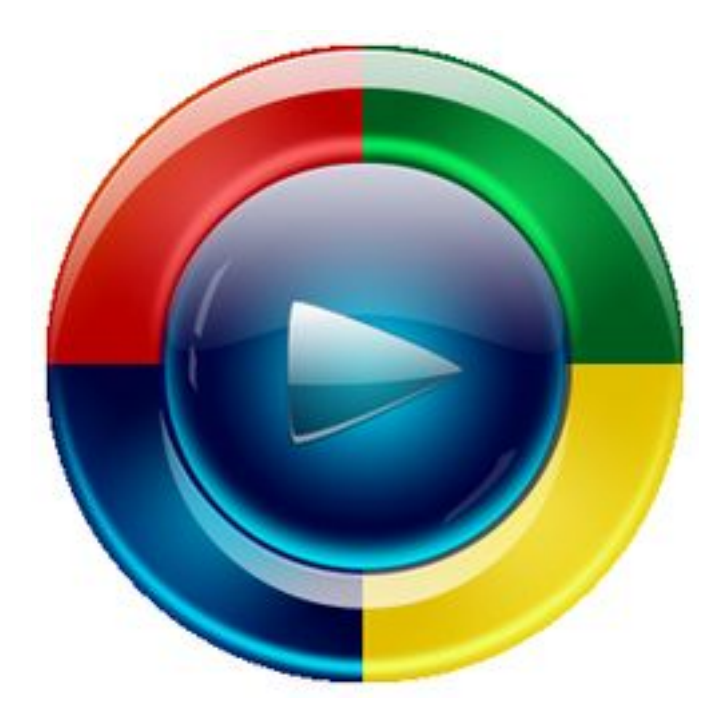

Â

## Â

Avec le pack nouveau, vous pourrez lire quasiment n'importe quel fichier, de lire des DVD, des films et des clips vidéo de vos artistes préférés et cerise sur le gâteau, le streaming vidéo ( **Pour la VoD**) se voit pris en charge dans tous les navigateurs Next-Gen.

A l'installation de ce pack, vous choisirez les codecs dont vous avez besoins,  $\tilde{A}$  d $\tilde{A} \mathbb{O}$ faut, laissez faire le programme.

**Téléchargez ici le pack 4.7.2**